# 1.2 Problems NS-2

## Topic of this homework:

Prime numbers, greatest common divisors, the continued fraction algorithm

# Prime numbers

Problem # *1: Every integer may be written as a product of primes.*

 $-I.I: Write the numbers 1,000,000, 1,000,004, and 999,999 in the form  $N = \prod$$ *k*  $\pi_k^{\beta_k}$ . Hint: Use Matlab/Octave to find the prime factors. Ans:

 $-1.2$ : Give a generalized formula for the natural logarithm of a number  $\ln(N)$  in terms of *its primes*  $\pi_k$  *and their multiplicities*  $\beta_k$ *. Express your answer as a* sum *of terms.* Ans:

# Problem # *2: Using the computer*

*– 2.1: Explain why the following brief Matlab/Octave program returns the prime numbers π<sup>k</sup> between 1 and 100.*

```
n=2:100;
k = isprime(n);
n(k)Ans:
```
 $-2.2$ : How many primes are there between 2 and  $N = 100$ ? Ans:

Problem # *3: Prime numbers may be identified using a sieve (see Fig.* ??*).*

 $-3.1$ : By hand, complete the sieve of Eratosthenes for  $n = 1, \ldots, 49$ . Circle each prime p, *then cross out each number that is a multiple of p.* Ans:

*– 3.2: What is the largest number you need to consider before only primes remain?* Ans:

*– 3.3: Generalize: For n* = 1*, . . . , N, what is the largest number you need to consider before only the primes remain?* Ans:

*– 3.4: Write each of these numbers as a product of primes: 22, 30, 34, 43, 44, 48, 49.* Ans:

*–* 3.5: Find the largest prime  $\pi_k \leq 100$ . Do not use Matlab/Octave other than to check your *answer.* Hint: Write the numbers starting with 100 and count backward: 100, 99, 98, 97, .... Cross off the even numbers, leaving 99*,* 97*,* 95*, . . .* . Pull out a factor (only one is necessary to show that it is not prime).

Ans:

*–* 3.6: Find the largest prime  $\pi_k \leq 1000$ . Do not use Matlab/Octave other than to check *your answer.* Ans:

 $-3.7$ : Explain why  $\pi_k^{-s} = e^{-s \ln \pi_k}$ . Ans:

### Greatest common divisors

Consider using the Euclidean algorithm to find the greatest common divisor (GCD; the largest common prime factor) of two numbers. Note that this algorithm may be performed using one of two methods:

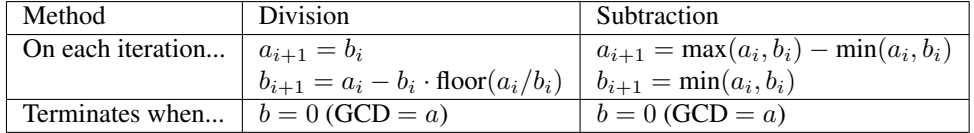

The division method (Eq. 2.1, Sec. 2.1.2, Ch. 2) is preferred because the subtraction method is much slower.

Problem # *4: Understanding the Euclidean algorithm (GCD)*

*– 4.1: Use the Octave/Matlab command* factor *to find the prime factors of a* = 85 *and*  $b = 15$ . Ans:

### 1.2. PROBLEMS NS-2 9

 $-4.2$ : What is the greatest common prime factor of  $a = 85$  and  $b = 15$ ? Ans:

 $-4.3$ : By hand, perform the Euclidean algorithm for  $a = 85$  and  $b = 15$ . Ans:

 $-4.4$ : By hand, perform the Euclidean algorithm for  $a = 75$  and  $b = 25$ . Is the result a *prime number?* Ans:

*– 4.5: Consider the first step of the GCD division algorithm when*  $a < b$  (e.g.,  $a = 25$  and *b* = 75*). What happens to a and b in the first step? Does it matter if you begin the algorithm with*  $a < b$  *rather than*  $b < a$ ? Ans:

*– 4.6: Describe in your own words how the GCD algorithm works. Try the algorithm using numbers that have already been divided into factors (e.g.,*  $a = 5 \cdot 3$  *and*  $b = 7 \cdot 3$ *).* Ans:

 $-4.7$ : Find the GCD of  $2 \cdot \pi_{25}$  and  $3 \cdot \pi_{25}$ . Ans:

### Problem # *5: Coprimes*

*– 5.1: Define the term* coprime*.* Ans:

*– 5.2: How can the Euclidean algorithm be used to identify coprimes?* Ans:

*– 5.3: Give at least one application of the Euclidean algorithm.* Ans:

*– 5.4: Write a Matlab function,* function x = my gcd(a,b)*, that uses the Euclidean algorithm to find the GCD of any two inputs* a *and* b*. Test your function on the (a, b) combinations from the previous problem. Include a printout (or hand-write) your algorithm to turn in.* Hints and advice:

- Don't give your variables the same names as Matlab functions! Since gcd is an existing Matlab/Octave function, if you use it as a variable or function name, you won't be able to use gcd to check your gcd() function. Try clear all to recover from this problem.
- Try using a "while" loop for this exercise (see Matlab documentation for help).
- You may need to use some temporary variables for a and b in order to perform the algorithm.

#### Ans:

## Algebraic generalization of the GCD (Euclidean) algorithm

**Problem** # 6: In this problem we are looking for integer solutions  $(m, n) \in \mathbb{Z}$  to the equations  $ma + nb = gcd(a, b)$  *and*  $ma + nb = 0$  given positive integers  $(a, b) \in \mathbb{Z}^+$ . Note that this requires that either *m* or *n* be negative. These solutions may be found using the Euclidean algorithm only if  $(a, b)$  are coprime  $(a \perp b)$ . Note that integer (whole number) polynomial relations such as these are known as *Diophantine equations*. Such equations (e.g.,  $ma + nb = 0$ ) are linear Diophantine equations, possibly the simplest form of such relations.

**Example:**  $gcd(2, 3) = 1$ **:** For  $(a, b) = (2, 3)$ , the result is

$$
\begin{bmatrix} 1 \\ 0 \end{bmatrix} = \begin{bmatrix} 0 & 1 \\ 1 & -2 \end{bmatrix} \begin{bmatrix} 0 & 1 \\ 1 & -1 \end{bmatrix} \begin{bmatrix} 0 & 1 \\ 1 & 0 \end{bmatrix} \begin{bmatrix} 2 \\ 3 \end{bmatrix} = \underbrace{\begin{bmatrix} -1 & 1 \\ 3 & -2 \end{bmatrix}}_{m} \begin{bmatrix} 2 \\ 3 \end{bmatrix}
$$

*.*

Thus from the above equation we find the solution  $(m, n)$  to the integer equation

$$
2m + 3n = \gcd(2, 3) = 1;
$$

namely,  $(m, n) = (-1, 1)$  (i.e.,  $-2 + 3 = 1$ ). There is also a second solution  $(3, -2)$  (i.e.,  $3 \cdot 2 - 2 \cdot 3 = 0$ ) that represents the terminating condition. Thus these two solutions are a pair and the solution exists only if  $(a, b)$  are coprime  $(a \perp b)$ .

Subtraction method: This method is more complicated than the division algorithm because at each stage we must check whether *a < b*. Define

$$
\begin{bmatrix} a_0 \\ b_0 \end{bmatrix} = \begin{bmatrix} a \\ b \end{bmatrix}, \qquad \quad Q = \begin{bmatrix} 1 & -1 \\ 0 & 1 \end{bmatrix}, \qquad \quad S = \begin{bmatrix} 0 & 1 \\ 1 & 0 \end{bmatrix},
$$

where Q sets  $a_{i+1} = a_i - b_i$  and  $b_{i+1} = b_i$  assuming  $a_i > b_i$ , and S is a swap matrix that swaps  $a_i$  and  $b_i$  if  $a_i < b_i$ . Using these matrices, we implement the algorithm by assigning

$$
\begin{bmatrix} a_{i+1} \\ b_{i+1} \end{bmatrix} = Q \begin{bmatrix} a_i \\ b_i \end{bmatrix} \text{ for } a_i > b_i, \qquad \begin{bmatrix} a_{i+1} \\ b_{i+1} \end{bmatrix} = QS \begin{bmatrix} a_i \\ b_i \end{bmatrix} \text{ for } a_i < b_i.
$$

The result of this method is a cascade of *Q* and *S* matrices. For  $(a, b) = (2, 3)$ , the result is

$$
\begin{bmatrix} 1 \\ 1 \end{bmatrix} = \underbrace{\begin{bmatrix} 1 & -1 \\ 0 & 1 \end{bmatrix}}_{Q} \underbrace{\begin{bmatrix} 0 & 1 \\ 1 & 0 \end{bmatrix}}_{S} \underbrace{\begin{bmatrix} 1 & -1 \\ 0 & 1 \end{bmatrix}}_{Q} \underbrace{\begin{bmatrix} 0 & 1 \\ 1 & 0 \end{bmatrix}}_{S} \begin{bmatrix} 2 \\ 3 \end{bmatrix} = \underbrace{\begin{bmatrix} 2 & -1 \\ -1 & 1 \end{bmatrix}}_{m} \begin{bmatrix} 2 \\ 3 \end{bmatrix}.
$$

Thus we find two solutions  $(m, n)$  to the integer equation  $2m + 3n = \gcd(2, 3) = 1$ .

*–* 6.1: By inspection, find at least one integer pair  $(m, n)$  that satisfies  $12m + 15n = 3$ . Ans:

*– 6.2: Using matrix methods for the Euclidean algorithm, find integer pairs* (*m, n*) *that satisfy*  $12m + 15n = 3$  *and*  $12m + 15n = 0$ *. Show your work!!!* Ans:

 $-6.3$ : Does the equation  $12m + 15n = 1$  have integer solutions for *n* and *m*? Why or why *not?* Ans:

#### Problem # *7: Matrix approach:*

It can be difficult to keep track of the *a*'s and *b*'s when the algorithm has many steps. We need an alternative way to run the Euclidean algorithm using matrix algebra. Matrix methods provide a more transparent approach to the operations on  $(a, b)$ . Thus the Euclidean algorithm can be classified in terms of standard matrix operations. Write out the indirect matrix approach discussed at the end of Sec. ?? (Eq. ??).

Ans:

#### Continued fractions

Problem # *8: Here we explore the continued fraction algorithm (CFA), discussed in Sec.* ??*.* In its simplest form, the CFA starts with a real number, which we denote as  $\alpha \in \mathbb{R}$ . Let us work with an irrational real number,  $\pi \in \mathbb{I}$ , as an example because its CFA representation will be infinitely long. We can represent the CFA coefficients  $\alpha$  as a vector of integers  $n_k$ ,  $k = 1, 2, \dots, \infty$ :

$$
\alpha = [n_1; n_2, n_3, n_4, \ldots]
$$
  
=  $n_1 + \frac{1}{n_2 + \frac{1}{n_3 + \frac{1}{n_4 + \cdots}}}.$ 

As discussed in Sec. ?? (p. ??), the CFA is recursive, with three steps per iteration. For  $\alpha_1 = \pi$ ,  $n_1 = 3$ ,  $r_1 = \pi - 3$ , and  $\alpha_2 \equiv 1/r_1$ .

$$
\alpha_2 = 1/0.1416 = 7.0625...
$$
  

$$
\alpha_1 = n_1 + \frac{1}{\alpha_2} = n_1 + \frac{1}{n_2 + \frac{1}{\alpha_3}} = \cdots.
$$

In terms of a Matlab/Octave script,

```
alpha0 = pi;K=10:
n=zeros(1,K); alpha=zeros(1,K);
alpha(1)=alpha0;
for k=2:K %k=1 to K
n(k)=round(alpha(k-1));
n(k)=fix(alpha(k-1));alpha(k) = 1/(a1pha(k-1)-n(k));%disp([fix(k), round(n(k)), alpha(k)]); pause(1)
end
disp([n; alpha]);
%Now compare this to matlab's rat() function
rat(alpha0,1e-20)
```
*– 8.1: By hand (you may use Matlab/Octave as a calculator), find the first three values of*  $n_k$  *for*  $\alpha = e^{\pi}$ . Ans:

*– 8.2: For the preceding question, what is the error (remainder) when you truncate the continued fraction after*  $n_1, \ldots, n_3$ ? Give the absolute value of the error and the percentage *error relative to the original α.* Ans:

 $-8.3$ : Use the Matlab/Octave program provided to find the first 10 values of  $n_k$  for  $\alpha = e^{\pi}$ , *and verify your result using the Matlab/Octave command rat().* Ans:

*– 8.4: Discuss the similarities and differences between the Euclidean algorithm and the CFA.* Ans:

*– 8.5:Extra Credit: Show that the CFA is the inverse operation of the GCD (i.e., the CFA is the GCD run in reverse). (Hint: see Sec.* ??*.)* Ans:

# Continued fraction algorithm (CFA) (8 pts)

Problem # *9:CFA of ratios of large primes*

 $-9.1$ : Starting from the primes below  $10^6$ , form the CFA of  $\pi_j/\pi_k$  with  $j = 78498$  and  $k < j$ . Ans:

*– 9.2: Look at other ratios of prime numbers and look for a pattern in the CFA of the ratios of large primes. What is the most obvious conclusion?* Ans:

*– 9.3: (4pts) Expand 23/7 as a continued fraction. Express your answer in bracket notation*  $(e.g., \pi = [3., 7, 16, \cdots])$ . Show your work. **Ans:** 

*– 9.4: (2pts) Can* <sup>√</sup> 2 *be represented as a finite continued fraction? Why or why not?* Ans:

# 1.2. PROBLEMS NS-2 15

*–* 9.5: (2pts) What is the CFA for  $\sqrt{2} - 1$ ?

Hint: 
$$
\sqrt{2} + 1 = \frac{1}{\sqrt{2} - 1} = [2; 2, 2, 2, \cdots].
$$

Ans:

$$
-9.6: Find the CFA for 1 + \sqrt{3}i
$$
  
**Ans:**

*– 9.7: Show that*

$$
\frac{1}{1-\sqrt{a}} = a^{\frac{11}{2}} + a^{\frac{9}{2}} + a^{\frac{7}{2}} + a^{\frac{5}{2}} + a^{\frac{3}{2}} + \sqrt{a} + a^5 + a^4 + a^3 + a^2 + a + 1 = 1 - a^6
$$
  
\nsyms a, b  
\nb = taylor (1/( 1-sqrt(a) ) )  
\nsimplify ((1-sqrt(a)) \*b) = 1-a^6

Use symbolic analysis to show this, then explain. **Ans:**